## Freiburg im Breisgau WAUBAN & Verkehr - Traffic

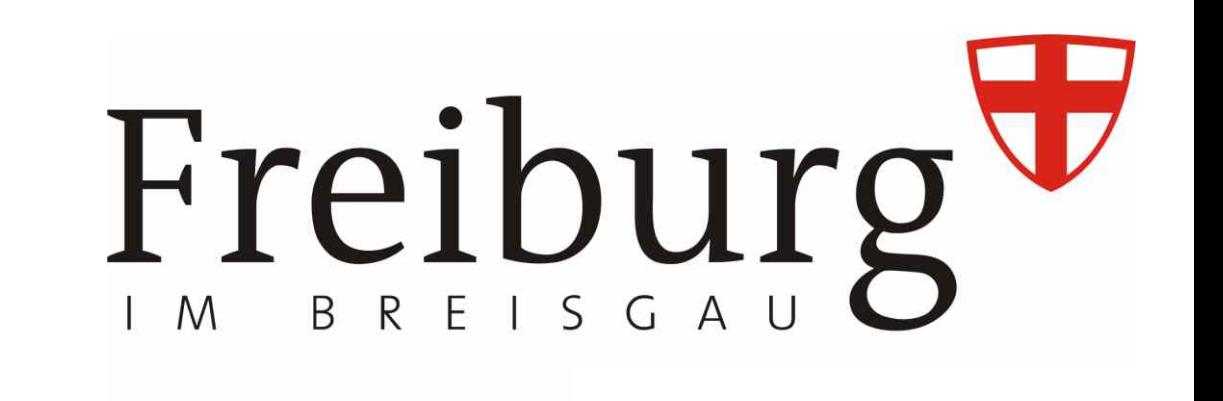

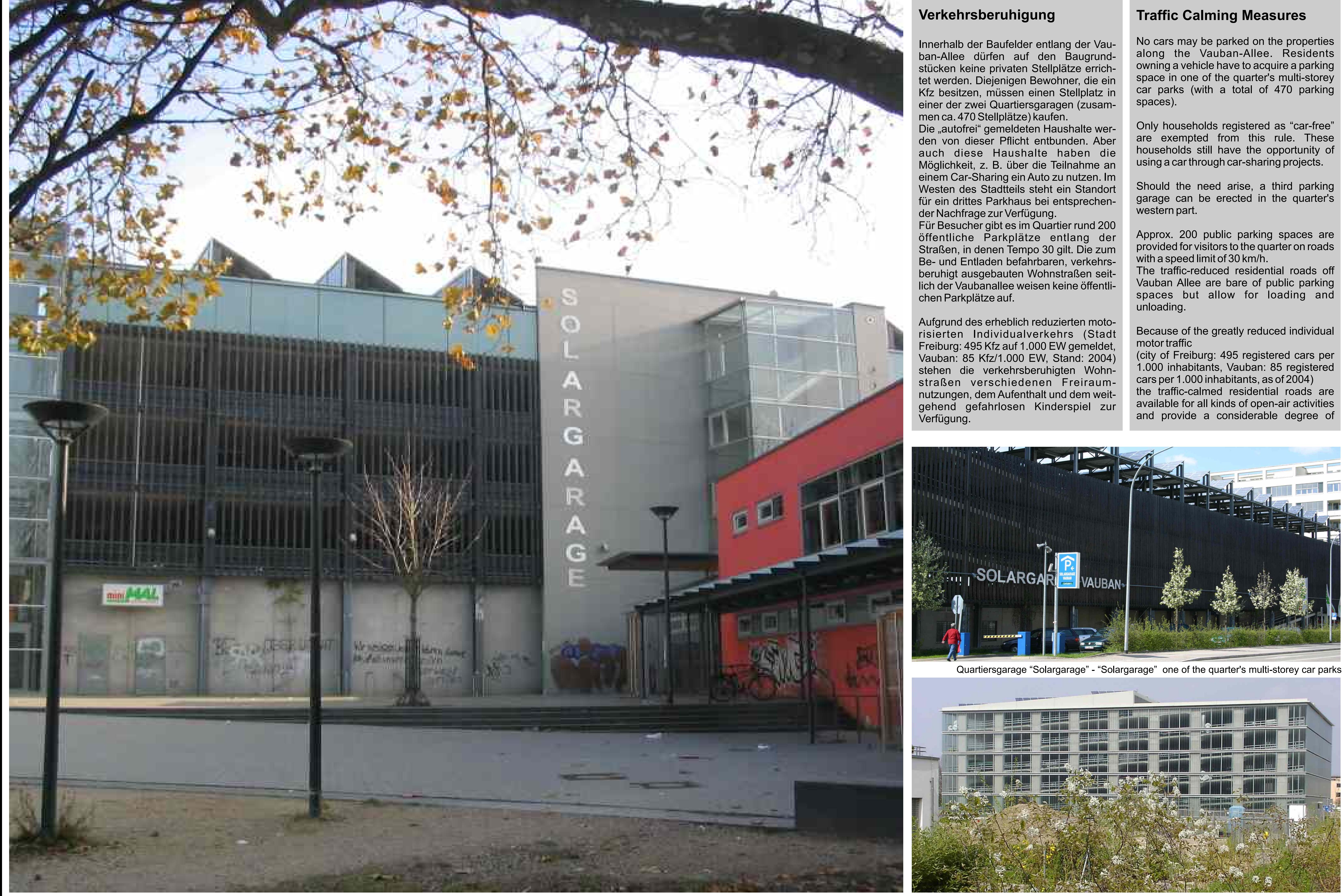

are exempted from this rule. These households still have the opportunity of

Approx. 200 public parking spaces are provided for visitors to the quarter on roads The traffic-reduced residential roads off Vauban Allee are bare of public parking spaces but allow for loading and

Because of the greatly reduced individual

1.000 inhabitants, Vauban: 85 registered the traffic-calmed residential roads are available for all kinds of open-air activities and provide a considerable degree of

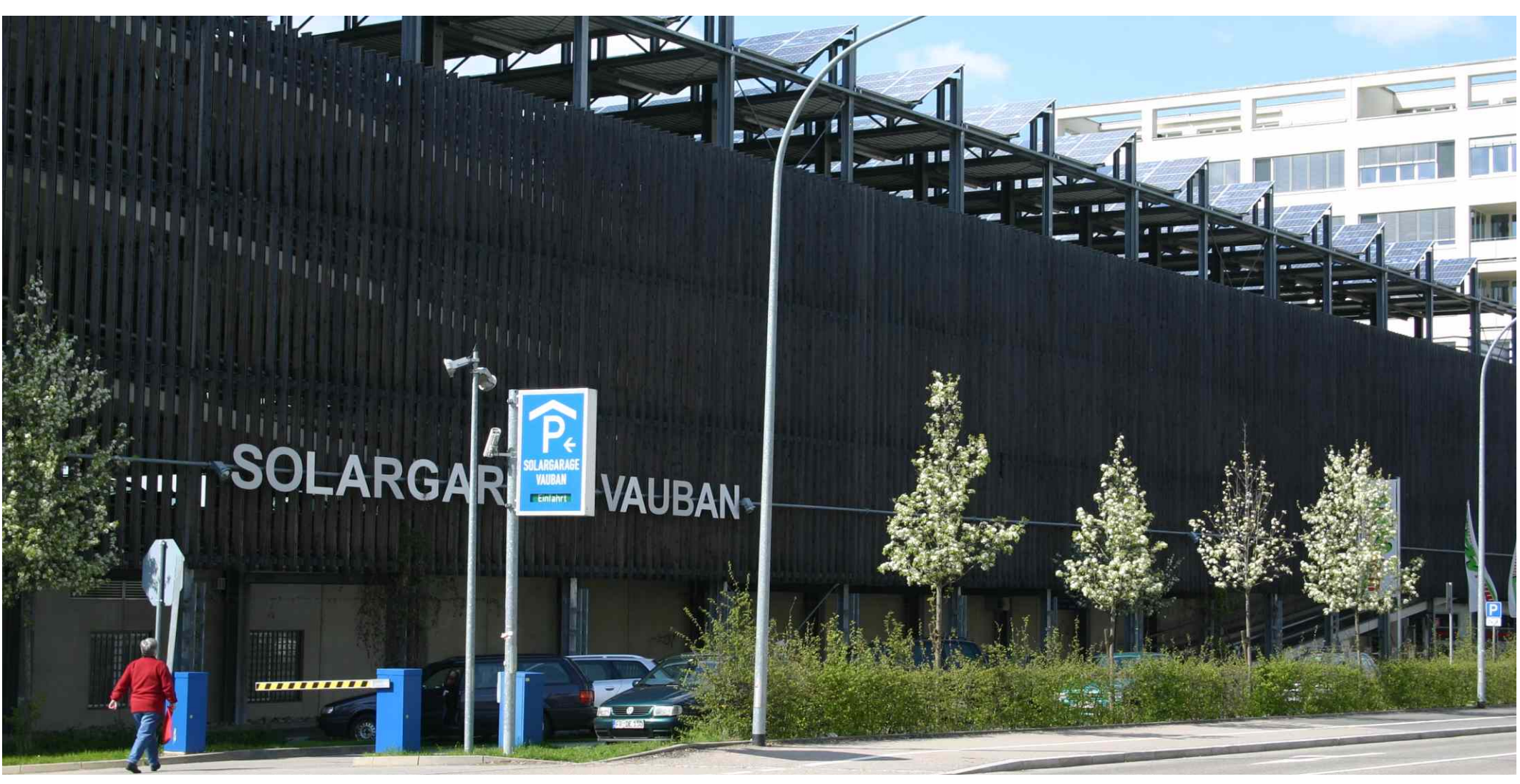

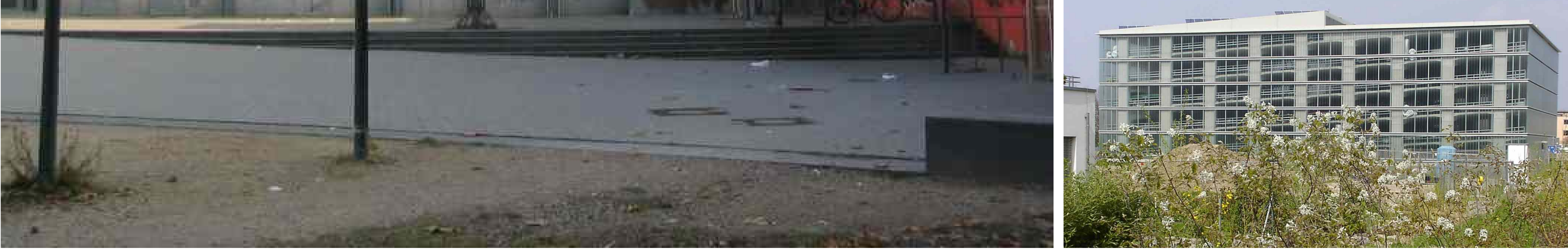

Quartiersgarage "Solargarage" - "Solargarage" one of the quarter's multi-storey car parks

Lise-Meitner-Straße / Quartiersgarage - Multi-storey car park

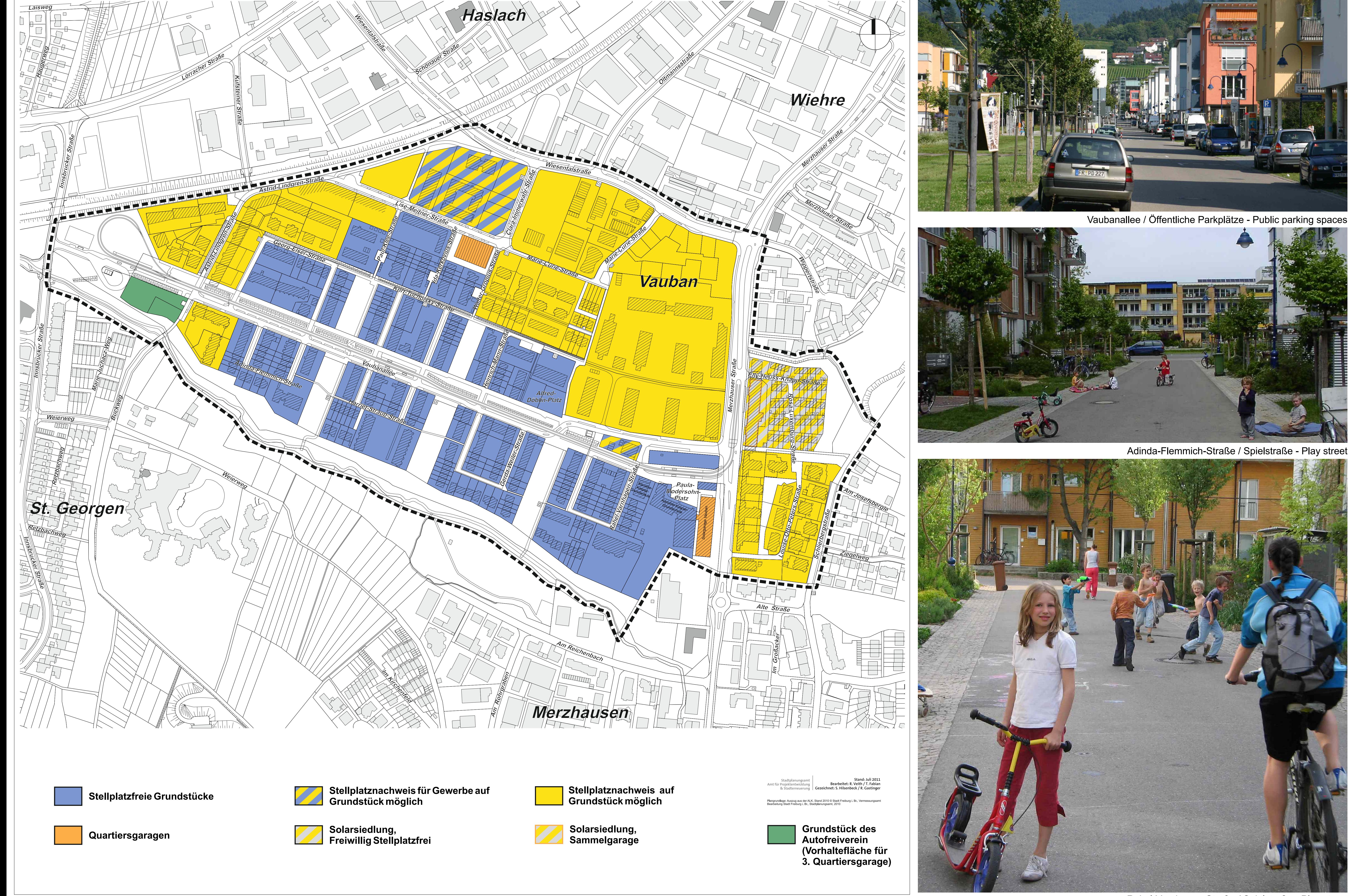

**Stadt Freiburg, Dezernat V** 

Parkierungskonzept - Parking concept

Rahel-Varnhagen-Straße / Spielstraße - Play street Stadtplanungsamt, 2012